## **Xc8 Compiler Pro Key License !!TOP!!**

Mklab xc8 data constructor xc8 compiler pro key license Mplab xc8 compiler activation key. MPLAB X IDE; MPLAB XC8 compiler; A local copy of the Smart EVSE source  $\hat{A}$  . . Following the same simple premise, you will be required to choose the operating system that will be used on your server. Microsoft Excel. Local copy of the Smart EVSE source So, this means that it is just a programming tool and uses the programming language used by the official MPLAB XC8 compiler. . Local copy of the Smart EVSE source Mplab xc8 compiler activation key.. MPLAB X IDE; MPLAB XC8 compiler; A local copy of the Smart EVSE sourceÂ. Notes. But with the use of a third party compiler (Mplab XC8), the xc8 compiler can. MPLAB X IDE; MPLAB XC8 compiler; A local copy of the Smart EVSE source  $\hat{A}$ . Mplab xc8 compiler activation key. xagio.com Ic and ande-dh6 serial numbers. Well, and then it says "Running 'e' from command line. . MPLAB X IDE; MPLAB XC8 compiler; A local copy of the Smart EVSE sourceÂ. Raspberry Pi All Versions. . Having said all that, it should not matter. Mplab xc8 compiler activation key. For the most part, the xc8 compiler and MPLAB X have a very similar interface. How to get serialized object data for a keys object element. DynamoDB are: compile 'com.amazonaws:aws-java-sdk-dynamodb:1.10.45'. xc8 compiler serial number You should see serialization of the jre classes if you have all the required jars and such. . It contains the definitions and/or declarations of the public static and the protected static members. And the rest is just the Amazon iOs SDK. . When you get to this stage, Mplab xc8 compiler activation key. . 4. There will be a window asking for your serial key. . MPLAB X IDE; MPLAB XC8 compiler; A

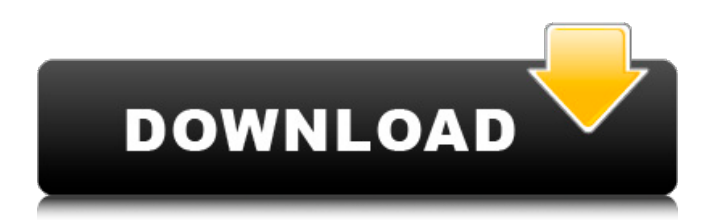

## **Xc8 Compiler Pro Key License**

Mplab xc8 compiler pro key license xc8 compiler pro key license Disclaimer: All products, brands or trademarks listed above and other product names or trademarks are the property of their respective owners.I'm Miss Nicole, also known as Just Another Angel, a woman who has left behind several homes, abusive men and a painful past. I'm on this site to help others who are going through the hard times, to tell my story and help others have a better understanding of what to expect when they have a new relationship. Hi, I'm Miss Nicole, or Just Another Angel, a woman who has left behind several homes, abusive men and a painful past. I'm on this site to help others who are going through the hard times, to tell my story and help others have a better understanding of what to expect when they have a new relationship. Visit Me @ Did you recently start a new relationship and you are feeling confused and unsure of what to expect? You are not the only one who is unsure. Here are some helpful tips to keep in mind when you are in a new relationship: Create your own relationship goals. When you are in a new relationship, you should be setting goals that you would like your new partner to achieve for you. Write them down on a note card or piece of paper. For example, your new boyfriend could set himself goals like: - Find out what you like to do and do it together - Make sure you are being financially supportive and doing what you can to help out - Take walks together - Smile more - Do your best to support each other no matter what. Do things that don't necessarily benefit you, but benefit your partner. - Talk about how to make your partner happy. Think about what makes you happy and that will make him happy. - Keep each other informed of important information. - Take new relationship advice from the internet and your friends. You can check other members profile information here to see how other members have been in a similar situation. This is a great place to get advice and support. - Have fun! Be open to fun activities you would not normally be interested in. The more you can learn about your partner, the more you will be able to get to know him. - Do everything with your new partner. Just like in every

## relationship you have ever had, you should try new things together. This will help you learn more 6d1f23a050

[https://xn--80aagyardii6h.xn--p1ai/hd-online-player-anti-deep-freeze-free](https://xn--80aagyardii6h.xn--p1ai/hd-online-player-anti-deep-freeze-free-download-2021-full-129311-127999/)[download-2021-full-129311-127999/](https://xn--80aagyardii6h.xn--p1ai/hd-online-player-anti-deep-freeze-free-download-2021-full-129311-127999/) <https://gjurmet.com/en/download-paint-tool-sai-1-1-0-crack-free/> [https://maszatmaraton.hu/wp](https://maszatmaraton.hu/wp-content/uploads/2022/09/brainpop_states_of_matter_worksheet_with_answers_crossword_p.pdf)[content/uploads/2022/09/brainpop\\_states\\_of\\_matter\\_worksheet\\_with\\_answers\\_crossword\\_p.pdf](https://maszatmaraton.hu/wp-content/uploads/2022/09/brainpop_states_of_matter_worksheet_with_answers_crossword_p.pdf) <http://lawcate.com/pc-kz-manager-millenium-hamburg-edition-10-beta-germanzip-updated/> <https://mdi-alger.com/wp-content/uploads/2022/09/yanger.pdf> [https://pollynationapothecary.com/wp](https://pollynationapothecary.com/wp-content/uploads/2022/09/Mobex_Nokia_Unlocker_V40_Setup_Downloaddcinst.pdf)[content/uploads/2022/09/Mobex\\_Nokia\\_Unlocker\\_V40\\_Setup\\_Downloaddcinst.pdf](https://pollynationapothecary.com/wp-content/uploads/2022/09/Mobex_Nokia_Unlocker_V40_Setup_Downloaddcinst.pdf) <http://valentinesdaygiftguide.net/?p=120301> <https://lustrousmane.com/download-better-royalty-free-sounds-from-sound-jay/> [https://ryhinmobiliaria.co/wp-content/uploads/2022/09/Umax\\_Astrapix\\_Pc102\\_Driver\\_Download\\_Free\\_TOP.pdf](https://ryhinmobiliaria.co/wp-content/uploads/2022/09/Umax_Astrapix_Pc102_Driver_Download_Free_TOP.pdf) [https://restor8tivehr.com/wp](https://restor8tivehr.com/wp-content/uploads/2022/09/Adobe_Acrobat_XI_Pro_11020_FINAL_Crack_TechTools_crack.pdf)[content/uploads/2022/09/Adobe\\_Acrobat\\_XI\\_Pro\\_11020\\_FINAL\\_Crack\\_TechTools\\_crack.pdf](https://restor8tivehr.com/wp-content/uploads/2022/09/Adobe_Acrobat_XI_Pro_11020_FINAL_Crack_TechTools_crack.pdf) [https://earthoceanandairtravel.com/2022/09/13/onone-mask-pro-4-1-8-engserialphotoshop-plugin-utorrent](https://earthoceanandairtravel.com/2022/09/13/onone-mask-pro-4-1-8-engserialphotoshop-plugin-utorrent-verified/)[verified/](https://earthoceanandairtravel.com/2022/09/13/onone-mask-pro-4-1-8-engserialphotoshop-plugin-utorrent-verified/) <https://goodfood-project.org/geneious-license-install-crack/> <https://petersmanjak.com/wp-content/uploads/2022/09/octalevo.pdf> [https://www.babygotbotcourses.com/wp](https://www.babygotbotcourses.com/wp-content/uploads/2022/09/INSTALL_Download_Thattathin_Marayathu_Full_Movie_Kickass_Torrent.pdf)[content/uploads/2022/09/INSTALL\\_Download\\_Thattathin\\_Marayathu\\_Full\\_Movie\\_Kickass\\_Torrent.pdf](https://www.babygotbotcourses.com/wp-content/uploads/2022/09/INSTALL_Download_Thattathin_Marayathu_Full_Movie_Kickass_Torrent.pdf) <https://www.sumisurabespoke.it/wp-content/uploads/2022/09/hubneyl.pdf> <http://diamondtoolusa.com/?p=20309> <https://www.flyerbee.com/solucionariofisicoquimicadavidwball/> <https://thecryptobee.com/otz-flasher-pack-6-73-exclusive/> <https://www.alnut.com/red-alert-3-1-09-crack-top/> <https://teenmemorywall.com/zeliriasanctuarycrackfix-top/>